# **Hoe werkt dat 'onder water' zelf lijsten indelen**

Het op maat en snel gegevens kunnen opvragen is één van de belangrijkste succes/faalfactoren van ERP-systemen. Vanuit deze wetenschap kan de gebruiker snel zijn eigen lijsten indelen door in een tabel aan te klikken wat in de lijst mag komen te staan. Deze lijsten worden per terminal bewaard en per module-werkgebied kan de gebruiker 20 lijsten tegelijk raadplegen.

Schermvoorbeeld met 20 kaarten voor lijsten, bereikbaar via het menu achter de rechtermuisknop:

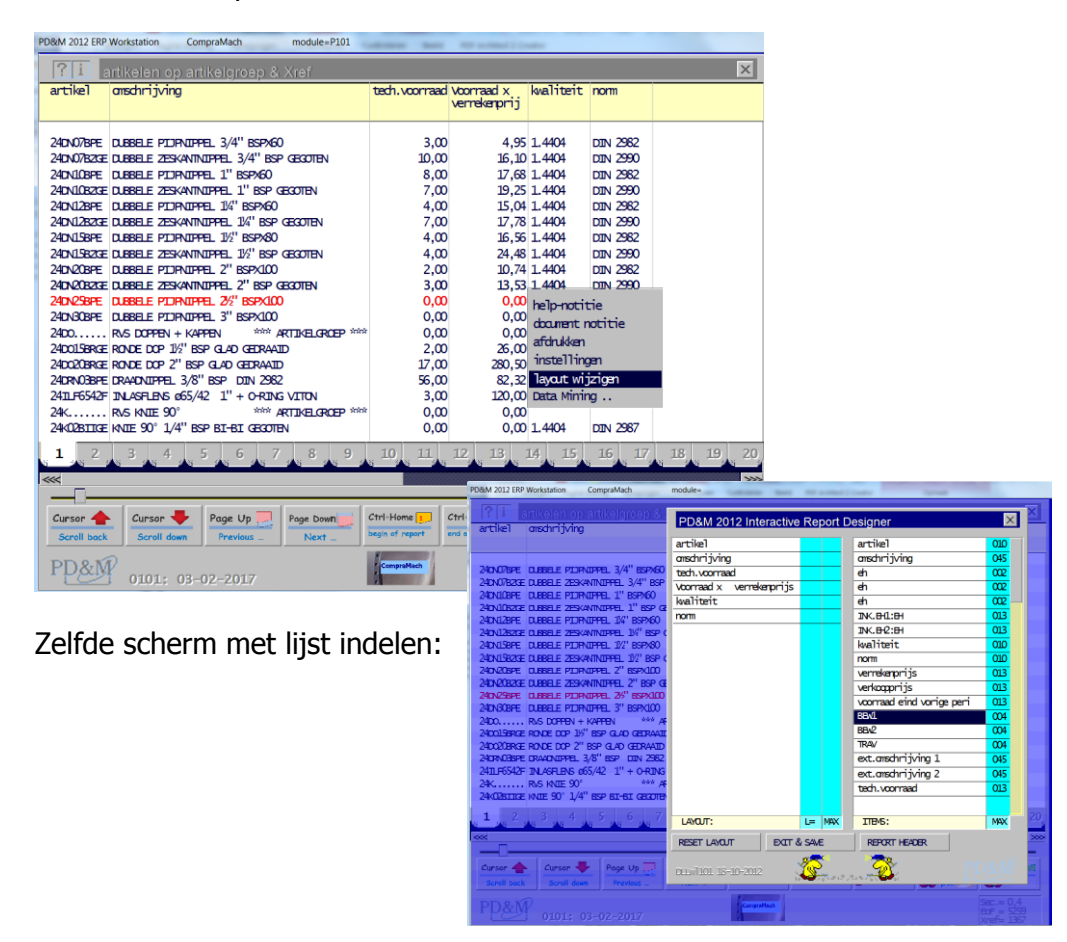

De rechter tabel in 'PD&M 2012 Interactive Report Designer' leest zijn gegevens rechtstreeks uit de Datadictionary en - via de verwijzing in de Datadictionary – de omschrijvingen zoals die vermeld staan in de taalbestanden op de Ldisk (L = language).

Secundaire informatie voor de lijstindelingen kan zijn vastgelegd in deze taalbestanden. Met secundaire informatie kan vanuit een index (voorbeeld: ordernummer) naar een klantcode bij dat ordernummer gezocht worden. Vervolgens kan dan specifieke informatie uit de klantenkaart in de query afgebeeld worden. Later

Layouts die een gebruikers aanmaakt worden in de subdirectory 'layout' bewaard zoals aangegeven in de pakketinstelling in de layout subdirectory van de terminal. Met 'kladblok' kan het layout definitie bestand bekeken worden, zoals onderstaand van module P101 (voorraadartikelen) en de lijst achter tabblad 1 (.001 extensie). Het spreekt voor zich dat

alleen een 'onder water' geïnteresseerde dit doet en een 'normale' gebruiker dit absoluut niet interessant vindt.

Geheel links zien we letter A. Dat betekent dat een veld uit het eerste segment is geselecteerd. A01 betekent het eerste veld van het eerste segment. De regel die begint met #001 verwijst naar teller 1`welke het bedrag van in computer aanwezige voorraad maal verrekenprijs weergeeft. Dit is een uitermate eenvoudige layout. Ingewikkelder layout kunnen ook verwijzingen bevatten die buiten de software om in de taalcode bestanden zijn toegevoegd. Later daarover meer.

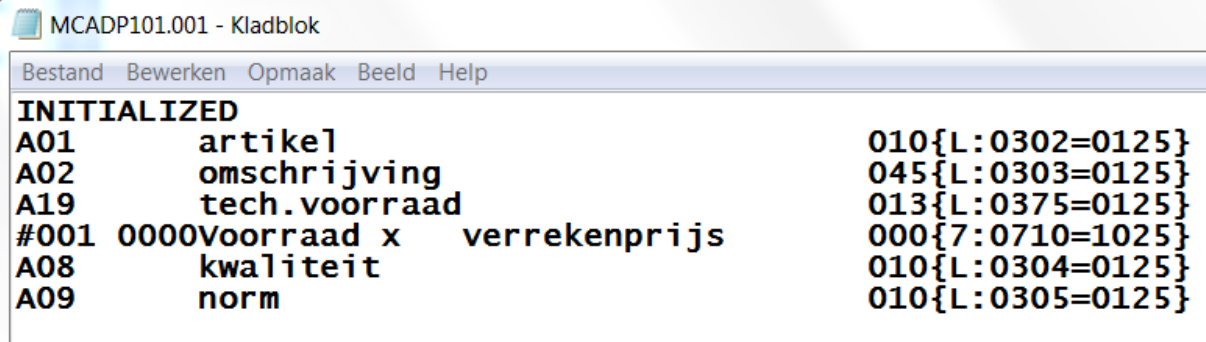

De functie 'Load layout ()' decodeert dit layout bestand naar een parameterformaat (AFDELINGEN\$(),LAYOUT\_STRING\$, MULTILAYERSEARCH\$()), KolomBreedte%()) dat snel omgezet kan worden in een report.

LINGENS (),  $\mu$ AYOUT STRINGS, INFORECORDS, LAYOUT\_STRING\$ = "A01 A02 A19 #001A08 A09"

Het blok gegevens dat in een lijstregel mag worden omgezet wordt in één keer in de daarvoor gereserveerde cel 'File Table(2,5)' gezet, alias buffer A:

```
'* LEES COMPLEET RECORD IN BUFFER A
Get MAIN_FILE_NR_INT%, 1 + (main_POINTER_LNG& - 1) * MAIN_REC_LENGTH_LNG&, File_Table$(2, 5)
```
De waarde uit 'layout string\$' bevat ook het veldnummer. Immers 'A01' verwijst naar veld 1 in het eerste segment A. Zo kan in één actie de velddefinitie van dit veld gelezen worden uit het record uit de DataDictionary dat het voorraadartikelbestand beschrijft. Via 'Fieldnumber' wordt zo de 'Fielddescriptor' gelezen.

De (extra) segmenten zijn overigens bedoeld voor uitbreiding van de bestandstabellen in lopende systemen zonder dat bestandsconversies noodzakelijk zijn.

```
kolomteller INT% = 0For TL_{{\text{int}}8}^{-}= 1 To T_K0L0M_{{\text{int}}8} * 4 Step 4
    kolomteller_INTk = kolomteller_INTk + 1<br>COLUMN intk = TL intkFIELDOBJECT$ = M\bar{1}d$(LAYOUT STRING$, TL int%, 4)
    FIELDSOURCE$ = Mid$ (FIELDOBJECT$, 1, 1)
    FIELDNUMBER INT% = Val (Mid$ (FIELDOBJECT$, 2, 3))
    Segment offset LNG6 = 0If Instr("ABCDEFGH", Mid$ (FIELDOBJECT$, 1, 1)) > 1 Then
        Segment offset LNG& = (Asc(Mid\ (FIELDOBJECT$, 1, 1)) - 65) * 500
    End If
```
Op basis van de 'Fieldsource' en 'Fieldnumber' kan nu de deels gecomprimeerde data omgezet worden in een voor mensen leesbare tekst.

```
Select Case FIELDSOURCES
Case Is = ">" 'STRING ANALOOG AAN # P138'* STRING INVOEGEN:
      mlT KOLOM INT% = 1 + COLUMN int% / 4
       If Mid$ (MULTILAYERSEARCH$ (mlT_KOLOM_INT%) + " ", 1, 1) <> "F" Then
           hFieldSpecs$ = Mid$(hDD_BASIC_RECORD2$, 1 + (FIELDNUMBER_INT$ - 1) * 10, 10)<br>FIELDTYPE$ = Mid$(hFieldSpecs$, 1, 1)
           FIELDTYPES = MIGS(hFieldSpecs$, 1, 1)<br>hFieldstart_INT$ = CVI(MidS(hFieldSpecs$, 2, 2))<br>hFieldLength_INT$ = CVI(MidS(hFieldSpecs$, 4, 2))<br>FieldContent$ = Mid$(File_Table$(2, 5), MAIN_REC_LENGTH_LNG& + hFieldstart_INT$, hFie
```
De <> "F" verwijst naar functiedefinities die in een taalcode bestand zijn. We zien hierboven h 'hFieldSpecs\$' het blokje velddefinitie gaat bevatten uit de Data Dictionary

'Fieldtype\$' staat op de eerste positie

De volgende posities, telkens twee char lang, bevatten startpunt en lengte van het veld in het datarecord.

CVI staat voor 'convert value to integer'; een eenvoudige compressietechniek voor integers van – tot + 32 $k$ .

Fieldcontent\$ bevat de (mogelijk nog gecomprimeerde) veldwaarde.

Via de call naar 'Fieldconversion()' vindt de formattering plaats voor opname in het report.

Vervolgens wordt de FieldContent\$ op eenvoudige wijze toegevoegd aan het listboxbestand #119 als platte tekst, rekening houdende met de kolombreedte en een scan op ongewenst chr\$(0) karakters, als die er al zijn…

```
'* stringbreedte aanpassing<br>FieldContent$ = Mid$(FieldContent$ + String$(10, " "), 1, kolombreedte INT$(kolomteller INT$))
     If Instr(FieldContents, ChrS(0)) > 0 Then
        For nochrnul_INT% = 1 To Len (FieldContent$)
            \text{If MidS}(\text{FieldContentS}, \text{nochrnul\_INT*, 1}) = \text{ChrS}(0) Then<br>Mids (FieldContents, nochrnul_INTs, 1) = Chrs (0) Then
            End Tf
        Next nochrnul INT%
    End If
     Print #119, FieldContent$; "";
    Next TL int%
'* LIJST UITVULLEN TOT LIST BOX BREEDTE VAN 128 KARAKTERS:
If PRINTEDCHARS LNG& < LISTBOXWIDTH_int% Then<br>Print #119, String$(LISTBOXWIDTH_int% - PRINTEDCHARS_LNG&, " ");
End Tf
Print #119,
eind119 \ln g& = eind119 \ln g& + 1
```
## Weergave vindt plaats via call std 50200 displaylisting:

Call std 50200 displaylisting(ldisk\$, module\$, lvert INT%, YGTEXT50024 SNG!, HY2 int%, HMI int%, wdx INT%, wdY INT%, HORI\_START\_int%, LISTBOXWIDTH\_int%, SCREENWIDTH\_INT%, DYWIN\_int%, LAYOUT\_STRING\$, KOLOMSCHEIDING\_int%(), DM selin array\$(), STARTIN119 LNG&, eind119 lng&)

## Bestand #119 ziet er 'onder water' als volgt uit:

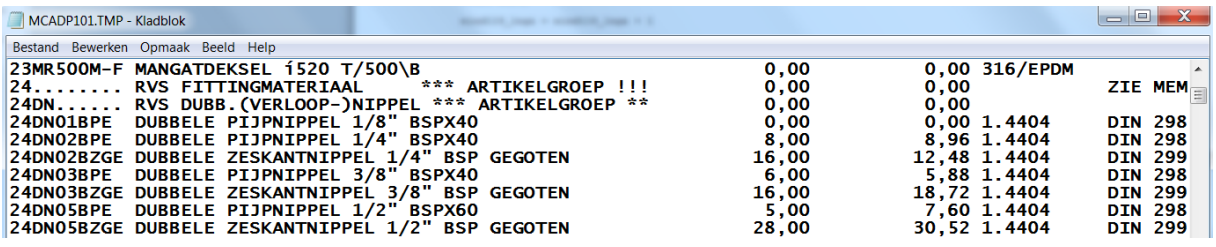

Merk op dat de weergave is aangepast bij het diameterteken:

#### 23MR500M-F MANGATIDEKSEL Ø520 T/500\B  $-1$

Deze aanpassing vindt plaats via de tekstweergave device driver van PD&M2012 welke voorziet in gebruik van een tekst/teken conversietabel.

# Programmacode library call Load\_layout

**Sub Load\_layout**(ldisk\$, lan\$, LAYOUTDISK\$, DD\_LANGUAGE\_FILE\_REC\$, module\$, MDI\_FUNCTION\_HANDLE%, MDI\_FUNCTION\$, SPEC\_STRING\$, AFDELINGEN\$(), LAYOUT STRING\$, INFORECORD\$, YGTEXT50024!, hy2%, MULTILAYERSEARCH\$(), KolomBreedte%())

### Functie: laden lijstlayout

Variable/in:

- $\circ$  Idisk\$ = path to languagefiles and icons files
- $\circ$  lan\$ = language code (NL, D, E, F, ...)
- $\circ$  LAYOUTDISK\$ = path to user defined layout files
- $\circ$  DD LANGUAGE FILE REC\$ = 4500 byte variable containing language specs of 450 fields
- $\circ$  module\$ = name of calling module
- $\circ$  MDI FUNCTION HANDLE% = reportnumber 1 to 20
- $\circ$  MDI FUNCTION\$ = reportnumber 000\$ 1 to 20

Variable/out:

- $\circ$  AFDELINGEN\$() = array with column headers
- $\circ$  LAYOUT STRING\$ = user defined layout
- $\circ$  INFORECORDS = text header linekd to user defined layout
- $\circ$  YGTEXT50024! = vertical text position
- $\circ$  hy2% = vertical text position
- o MULTILAYERSEARCH\$() = indicator for RDBMS add on by language file macro
- $\circ$  KolomBreedte%() = width per user defined layout column number

Code (march 11, 2019)

```
Sub Load_layout(ldisk$, lan$, LAYOUTDISK$, DD_LANGUAGE_FILE_REC$, module$, 
MDI_FUNCTION_HANDLE%, MDI_FUNCTION$, SPEC_STRING$, AFDELINGEN$(), LAYOUT_STRING$, INFORECORD$,<br>YGTEXT50024!, hy2%, MULTILAYERSEARCH$(), KolomBreedte%())
'E toegevoegd MB26012006
'mb19042001 tbv. #tellervelden
    FILEDEVICE$ = LAYOUTDISK$ + module$ + ".A" + Format$(MDI_FUNCTION_HANDLE%, "00")
    Close #12
    Open FILEDEVICE$ For Random Shared As #12
    Close #12
    Open FILEDEVICE$ For Input Shared As #12
   RECORDS% = 0 INFORECORD$ = ""
 While Not EOF(12)
 Line Input #12, Record$
 If RECORDS% < 10 Then
 RECORDS% = RECORDS% + 1
 If RTrim$(Record$) > "" Then
 INFORECORD$ = INFORECORD$ + Mid$(Record$ + String$(126, " "), 1, 126)
 End If 
     End If 'RECORDS%<10
    Wend 
    Close #12 
 Close #2: Open LAYOUTDISK$ + module$ + ".CNF" For Random Shared As #2
 Close #2: Open LAYOUTDISK$ + module$ + ".CNF" For Output Shared As #2
 Close #1: Open LAYOUTDISK$ + module$ + MDI_FUNCTION$ For Random Shared As #1
 Close #1: Open LAYOUTDISK$ + module$ + MDI_FUNCTION$ For Input Shared As #1
    QTY_ITEMS% = -1INTIALIZED% = -1 Spec_Kolom% = 0
 SPEC_STRING$ = ""
    LAYOUT_STRING$ = ""
     ' open en lees layout file
```

```
 While Not EOF(1)
 QTY_ITEMS% = QTY_ITEMS% + 1
 Line Input #1, record1$
 If InStr(record1$, "INITIALIZED") = 1 Then
 INITIALIZED% = 1
         Else 
 Spec_Kolom% = Spec_Kolom% + 1
 SUBHEADERTXT$ = Mid$(record1$, 10, 25)
             '* > MB06022017
            segment_offset& = (Asc(Mid$(record1$, 1, 1)) - 65) * 50
              > \text{MB0}6022017 If Mid$(record1$, 1, 1) = "A" Or Mid$(record1$, 1, 1) = "B" Or Mid$(record1$, 1, 1) 
= "C" Then 'BASISRECORD mb24032016 +b+c
 If Mid$(record1$, 46, 3) = "{L:" Or Mid$(record1$, 46, 3) = "{7:" Then
                '* veld nr
              DD_FIELD_NR% = Val(Mid$(record1$, 2, 2)) + segment_offset& ''* MB06022017 +
segment_offset&
             '* lan file nr in DD specs
         ' DD_LANGUAGE_FILE_REC$ is copy DatDictionary
 lan_file_nr& = Val(Mid$(DD_LANGUAGE_FILE_REC$, 1 + (DD_FIELD_NR% - 1) * 10, 3))
                '* open lan file specified in DataDictionary
 If lan_file_nr& >= 1 Then 
         '* naam language file 
                 DD_FIELD_NR_LANFILE$ = "MCADP" + Mid$(DD_LANGUAGE_FILE_REC$, 1 + (DD_FIELD_NR% 
- 1) * 10, 3)
 '* record nummer in language file dat kolomheader tekst bevat
 DD_FIELD_NR_LAN_REC& = Val(Mid$(DD_LANGUAGE_FILE_REC$, 6 + (DD_FIELD_NR% - 1) 
* 10, 5))
               '* open file indien noodzakelijk 
 If DD_FIELD_NR_LANFILE$ <> DD_FIELD_NR_LANFILE_OUD$ Then
 DD_FIELD_NR_LANFILE_OUD$ = DD_FIELD_NR_LANFILE$
 '* BESTAND MET LAN-TEKSTEN SPECIFIEK OP BASIS FILE & RECSPEC
                     IN PD&mFS1.T01
                     Close #93
L_L_10541: Open ldisk$ + DD_FIELD_NR_LANFILE$ + "." + lan$ For Random Shared As #93 
Len = 80 End If 'DD_FIELD_NR_LANFILE$ <> DD_FIELD_NR_LANFILE_OUD$
         '* 3 x hulpvariable (3 x hVar)
 SHT1% = Val(Mid$(record1$, 49, 4)) 'record nummer in language file
 SHT2% = Val(Mid$(record1$, 54, 2)) 'startpos
 SHT3% = Val(Mid$(record1$, 56, 4)) 'lengte
 If SHT1% > 0 Then
Get #93, SHT1%, record93a
SUBHEADERTXT$ = Mid$(record93a.lan1, SHT2%, SHT3%)
 If InStr(SUBHEADERTXT$, " .") > 0 Then
 SUBHEADERTXT$ = Mid$(Mid$(record93a.lan1, 1, InStr(SUBHEADERTXT$, " .")) + 
String$(50, " "), 1, 50)
 End If 'InStr(SUBHEADERTXT$, " .") > 0
\mathsf{End}\ \mathbf{If} \ \ \text{SHT1\%} > 0 End If 'lan_file_nr&
\blacksquare End If \lbrack \cdot \rbrack \lbrack \cdot \rbrack .
End If ' 'BASISRECORD
and the contract of the state
 If Mid$(record1$, 1, 1) = "#" Or Mid$(record1$, 1, 1) = ">" Then
 SPEC_STRING$ = SPEC_STRING$ + Mid$(record1$, 1, 4)
            End If 
 AFDELINGEN$(Spec_Kolom%) = SUBHEADERTXT$ + String$(50, " ")
 AFDELINGEN$(Spec_Kolom%) = LTrim$(AFDELINGEN$(Spec_Kolom%))
 LAYOUT_STRING$ = LAYOUT_STRING$ + Mid$(record1$, 1, 4)
 MULTILAYERSEARCH$(Spec_Kolom%) = "NO"
'* meest recente instellingen multisearch ophalen<br>If Mid$(record1$, 46, 3) = "{7:" Then
 Close #94
 Open ldisk$ + module$ + "." + lan$ For Binary Shared As #94
 RecNummer& = Val(Mid$(record1$, 50, 3))
 buffer94$ = String$(80, " ")
 Get #94, 1 + (RecNummer& - 1) * 80, buffer94$
 X% = Len(buffer94$) '?? nut
               \frac{1}{2} buffer 94$ = UCase$(buffer 94$)
                '* macro definitie RDBMS link in language file
             ' E -> extra parallel record lezen
```

```
 ' F -> related indexed field lezen 
 If Mid$(buffer94$, 46, 1) = "E" Or Mid$(buffer94$, 46, 1) = "F" Then
 MULTILAYERSEARCH$(Spec_Kolom%) = UCase$(RTrim$(Mid$(buffer94$, 46, 33)))
If InStr(MULTILAYERSEARCH$(Spec_Kolom%), "X") = 0 Then
 MULTILAYERSEARCH$(Spec_Kolom%) = MULTILAYERSEARCH$(Spec_Kolom%) + "X" 
'X=terminator
End If
End If
                TOEGEVOEGD mb19042001
 If Mid$(buffer94$, 46, 1) = "#" Then
 MULTILAYERSEARCH$(Spec_Kolom%) = Mid$(buffer94$, 2, 4) + "=" + 
UCase$(RTrim$(Mid$(buffer94$, 46 + 1, 32)))
              End If 
           End If 
            '* berekening kolombreedtes:
            '* default = 10:
           KolomBreedte%(Spec_Kolom%) = 10
 '* specifieke kolombreedtes op '39' of '43':
 If Val(Mid$(record1$, 43, 3)) > 0 Then
 KolomBreedte%(Spec_Kolom%) = Val(Mid$(record1$, 43, 3))
           End If 
 If Val(Mid$(record1$, 39, 3)) > 0 Then
 KolomBreedte%(Spec_Kolom%) = Val(Mid$(record1$, 39, 3))
           End If
 '* kolombreedte voor tellers: columnwidth numeric value is 13 characters
If Mid\(record1\, 1, 1) = "#" Then
 KolomBreedte%(Spec_Kolom%) = 13
           End If 
        End If 'initialized
    Wend 
 Close #1 
 Close #2 
 ALT_HEADERLINES% = Len(INFORECORD$) / 126
 If ALT_HEADERLINES% > 0 Then
```

```
 YGTEXT50024! = 60 - 28 + ALT_HEADERLINES% * 14 + 28
       hy2% = YGTEXT50024!
     Else 
      YGTEXT50024! = 60 hy2% = 60
 End If
```
End Sub 'load\_layout